## The book was found

# Adobe After Effects CS6 Visual Effects And Compositing Studio Techniques

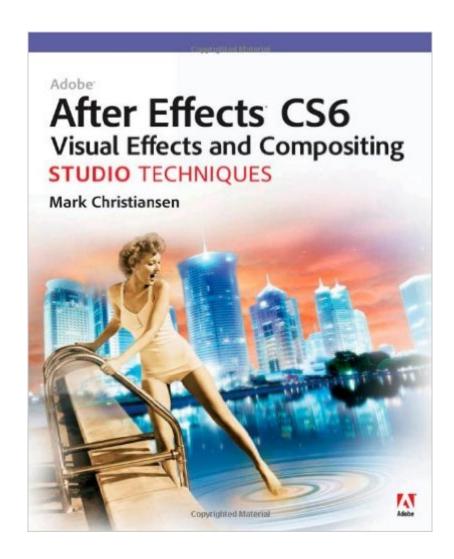

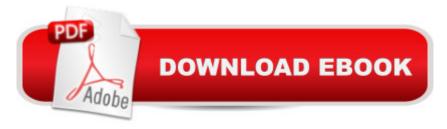

# **Synopsis**

This is the only book to focus exclusively on the creation of visual effects for After Effects, and is a one-stop resource for anyone who wants in-depth explanations that demystify the realm of visual effects and how they were created, thanks to veteran author Mark Christiansen's friendly and accessible style. A thoroughly packed, informative read, this masterful guide focuses on explaining the essential concepts, features, and techniques that are key to creating seamless movie-quality visual effects. Users who are comfortable with After Effects will find a helpful review of the fundamentalsâ "managing footage, viewing and editing layers, animating type, and moreâ "so they can learn how to work smarter and more efficiently. Readers of all levels will learn core techniques for effects compositing including color matching, keying, rotoscoping, motion tracking, emulating the camera, and concluding with using expressions in After Effects, written by contributor and expert Dan Ebberts. The final section of the book delves into creative explorations, demonstrating professional effects that readers might want to re-create. A Readers will also find comprehensive coverage of all that \$\#39\$; new in CS6, including variable mask feathering, Rolling Shutter Repair, Camera Tracker, and the new ray-traced 3D rendering engine which allows users to quickly design in 3D space. A Included with the book are files used for many of the techniques in the book: Sample clips and projects include HD footage from Pixel Corps and Artbeats, as well as demos of plug-ins that you can use to experiment with in your own effects.

### **Book Information**

Paperback: 496 pages

Publisher: Adobe Press; 1 edition (August 18, 2012)

Language: English

ISBN-10: 0321834593

ISBN-13: 978-0321834591

Product Dimensions: 7.4 x 1 x 9 inches

Shipping Weight: 2.2 pounds (View shipping rates and policies)

Average Customer Review: 3.9 out of 5 stars Â See all reviews (18 customer reviews)

Best Sellers Rank: #1,161,436 in Books (See Top 100 in Books) #37 in Books > Computers & Technology > Digital Audio, Video & Photography > Adobe > Adobe After Effects #535 in Books

> Computers & Technology > Digital Audio, Video & Photography > Video Production #1124

in Books > Arts & Photography > Other Media > Film & Video

### **Customer Reviews**

When I decided to learn visual effects, Mark Christiansen's After Effects Studio Techniques became my bible. There is no better book for understanding how Adobe After Effects solves compositing and other vfx challenges. If you've mastered the beginning steps of AE, and are ready to make realistic illusions, and UNDERSTAND how these illusions work, then pick up this book and make some time for it. It's not easy reading, and it's not for beginners, but it will take you from competent to expert. Every artisan goes through stages: from beginner, to proficient "journeyman," to master. In the world of technology and software, that journey is fast-paced, but also perilous-- the tool you relied on for years can become obsolete, or worse, be abandoned by its creators. Adobe After Effects has survived because of its flexibility and adaptability. It can make motion graphics, it can pull a greenscreen key, and it can even be a finishing suite for a video project. But in order to get the most out of After Effects, users have to get beyond the project focused tutorials of Video Copilot and the like, and understand the limits and strengths of AE. Christiansen has the expertise to expound on the obscure technical details of this software, and he and his editor have the clear, articulate voice to present this information with concise language, detailed prose, and even a bit of humor. It is the theory and engineering behind compositing that I was looking for in this book, and I found it from beginning to end, along with step-by-step lessons in keying, motion tracking, and other bread-and-butter techniques. They also helped me understand the principles of linear, gamma, and log in video and film, something that had eluded me before.

### Download to continue reading...

Adobe After Effects CS6 Visual Effects and Compositing Studio Techniques The Graphic Designer's Digital Toolkit: A Project-Based Introduction to Adobe Photoshop CS6, Illustrator CS6 & InDesign CS6 (Adobe CS6) Adobe After Effects CC Visual Effects and Compositing Studio Techniques Compositing Visual Effects in After Effects: Essential Techniques New Perspectives on Adobe Dreamweaver CS6, Comprehensive (Adobe CS6 by Course Technology) Adobe Dreamweaver CS6 Revealed (Adobe CS6) Adobe Illustrator CS6 Revealed (Adobe CS6) Adobe Illustrator CS6 Illustrated with Online Creative Cloud Updates (Adobe CS6 by Course Technology) The Art and Science of Digital Compositing, Second Edition: Techniques for Visual Effects, Animation and Motion Graphics (The Morgan Kaufmann Series in Computer Graphics) Adobe After Effects 7.0 Studio Techniques Creative After Effects 7: Workflow Techniques for Animation, Visual Effects and Motion Graphics Photoshop: COLORIZING the Professional Way - Colorize or Color Restoration in Adobe Photoshop cc of your Old, Black and White photos (Family or Famous ... cs6, photoshop cc, adobe photoshop cc 2015) After Effects and Cinema 4D Lite: 3D Motion Graphics and Visual Effects Using CINEWARE Creating HTML 5 Websites and Cloud Business Apps Using

LightSwitch In Visual Studio 2013-2015: Create standalone web applications and Office 365 / ... using Visual Studio LightSwitch technology Learn Adobe Illustrator CC for Graphic Design and Illustration: Adobe Certified Associate Exam Preparation (Adobe Certified Associate (ACA)) The WEB Collection Revealed Standard Edition: Adobe Dreamweaver CS4, Adobe Flash CS4, and Adobe Fireworks CS4 (Revealed (Delmar Cengage Learning)) Learn Adobe Premiere Pro CC for Videoà Communication: Adobe Certified Associate Exam Preparation (Adobe Certified Associate (ACA)) Learn Adobe Photoshop CC forà Visualà Â Communication: Adobe Certified Associate Exam Preparation (Adobe Certified Associate (ACA)) Learn Adobe Dreamweaver CC for Web Authoring: Adobe Certified Associate Exam Preparation (Adobe Certified Associate (ACA)) The Video Collection Revealed: Adobe Premiere Pro, After Effects, Soundbooth and Encore CS5

**Dmca**